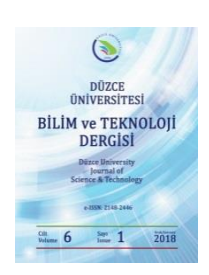

# **Düzce Üniversitesi Bilim ve Teknoloji Dergisi**

*Araştırma Makalesi* 

## Destek Vektör Makineleri, YSA, K-Means ve KNN Kullanarak Arı Türlerinin Sınıflandırılması

Hasan DEMİR <sup>a,\*</sup>, Doç. Dr. Pakize ERDOĞMUŞ <sup>b</sup>, Yrd. Doç. Dr. Meral KEKEÇOĞLU <sup>c</sup>

*<sup>a</sup> Bilgisayar Mühendisliği Bölümü, Mühendislik Fakültesi, Düzce Üniversitesi, Düzce, TÜRKİYE*

*<sup>b</sup> Bilgisayar Mühendisliği Bölümü, Mühendislik Fakültesi, Düzce Üniversitesi, Düzce, TÜRKİYE*

*<sup>c</sup> Biyoloji Bölümü, Fen Edebiyat Fakültesi, Düzce Üniversitesi, Düzce, TÜRKİYE*

*\* Sorumlu yazarın e-posta adresi: hasan14001@duzce.edu.tr*

## **ÖZET**

Bu çalışmada arı kanatları üzerindeki kavşak noktalarına göre arı türlerinin sınıflandırılması amaçlanmıştır. Bu amaçla beş farklı ilden alınan arı kanat resimleri üzerinde kavşak noktaları belirlenmiştir. Arı kanatları üzerinde kavşak noktalarının belirlenmesi işleminin minimum hata ile yapılması için yeni bir algoritma önerilmiştir. Kavşak noktaları kullanılarak 27 morfolojik özellik çıkarılmıştır. Bu özellikler normalize edilerek sınıflandırmada kullanılmıştır. Destek vektör makineleri, yapay sinir ağları, K-Ortalama ve K en yakın komşuluk sınıflandırma yöntemi olarak kullanılmış, yapay sinir ağları ile sınıflandırma diğer sınıflandırma yöntemlerine göre daha iyi sonuç vermiştir. Kavşak noktaları için önerilen algoritmanın sınıflandırma başarısını arttırdığı görülmüştür.

#### *Anahtar Kelimeler: Sınıflandırma, Bal arısı varyasyon, Kavşak seçim algoritması*

## Classification of Bee Species Using Support Vector Machines, YSA, K-Means and KNN

### ABSTRACT

In this study, it has been aimed at classifying of bee species according to the intersection points on the bee wings. With this aim, intersection points are specified from the wing pictures attained five different city. A basic and novel algorithm is proposed for specifying intersection points on the wings, with minimum error. 27 different features have been obtained using intersection points. After normalasing, these features have been used for classification. Support Vector Machine, Neural Networks, K-means and K-nearest Neighbour have been used as classification and clustering methods. It has been seen that the proposed method has increased the classification performance of the algorithms. The best classification performance have been obtained with Neural Networks using with 27 feature and proposed intersection specifying method.

*Keywords: Classification, Honey bee variation, Venation selection algorithm*

## I. GİRİŞ

Veri madenciliği, büyük miktarda veriden ilginç kalıpları ve bilgiyi keşfetme sürecidir [1]. Verinin toplanması saklanması ve analiz edilmesi için bilgisayarlara ve daha çok yazılımlara ihtiyaç toplanması saklanması ve analiz edilmesi için bilgisayarlara ve daha çok yazılımlara ihtiyaç duyulmaktadır. Veri madenciliği tanımlayıcı ve tahmin edici modeller olarak ikiye ayrılır. Tahmin edici modellerde, sonuçları bilinen verilerden hareket edilerek bir model geliştirilir ve bu model yardımıyla girdi değerlerine karşılık çıktı değerleri tahmin edilmeye çalışılır. Tanımlayıcı modellerde ise karar vermeye rehberlik etmede kullanılabilecek mevcut verilerdeki örüntülerin tanımlanması sağlanmaktadır [2]. Tahmin edici modeller sınıflandırma ve regresyon olarak iki ana başlıkta toplanır. Sınıflandırma; yeni karşılaşılan veri örneklerinin önceden karşılaşılmış olan verilerden elde edilen bilgiler ışığında farklı sınıflara ayrıştırılması işlemidir [3]. Regresyon analizi, bağımsız değişkenler ile bağımlı değişkenler arasındaki ilişkiyi inceler[4]. En bilinen sınıflandırma yöntemleri K-means (K-Ortalama), Destek Vektör Makineleri (DVM), Karar Ağaçları, Naive Bayes, Genetik Algoritma, Yapay Sinir Ağları (YSA), KNN (K Nearest Neighbour) ve Rastgele Orman(Random Forest)'dır.

Bir nesne veya bir canlının görüntü işleme ile sınıflandırılması için belli niteliklerin belirlenmesi ve sınıflandırmada bu niteliklerin giriş kümesinin elamanları olarak kullanılması gerekmektedir. Bu özellikler renk, sıcaklık, açı, uzunluk, basınç, nem olabilir. Bu özelliklerin sayısının fazla olması sınıflandırma maliyetini arttırmaktadır. Bu nedenle özellik seçiminde belirleyici özelliklerin kullanılması sınıflandırma maliyetini azaltacaktır.

Bu çalışmada özellik seçimi için bal arıları kullanılmıştır. Bunun nedeni ise görüntü işlemede böcek gibi özellik seçimi zor olan canlıların sınıflandırılması için kaynak oluşturmaya öncülük etmektir. Çünkü literatür araştırmalarında görüntü işlemede tarımsal ürünlerin sınıflandırılması ile ilgili fazla kaynak olmasına karşın tarım zararlıları, hayvancılık ve değişik hayvanların sınıflandırılması ile ilgili yeterli kaynak olmadığı gözlemlenmiştir. Bu nedenle görüntü işleme ve sınıflandırma teknikleri ile bal arılarının varyasyonunu belirleme çalışması yapılmıştır.

Arılar, milyonlarca yıldır çiçekli bitkilerin tozlaşmasını sağlayarak canlılığın devamına büyük katkı sağlayan canlılardır [5]. Dünyada morfolojik, fizyolojik ve davranış karakterleri açısından tanım ve taksonomik sınıflandırması yapılmış 24 coğrafik arı ırkı belirlenmiştir . Arı ırklarının belirlenmesinde biyolojik ve morfolojik yöntemler kullanılmaktadır. Morfolojik özelliklerin belirlenmesinde kanat özellikleri, kıl özellikleri, bacak özellikleri, tergit genişliği ve renk kullanılabilmektedir [6-8].

Bal arılarındaki varyasyonu belirlemek için yapılan ilk çalışmalar morfolojik özelliklere dayanmaktadır. Bal arılarında çeşitli vücut parçalarının gerçek ölçümlerini içeren ve bal arılarının varyasyonuna ilişkin çalışmalar 1900'lü yılların başlarında yapılmıştır. Arı ırklarının teşhisinde kullanılan morfolojik özelliklerin, mevcut ırkların belirlenmesinde ve buna bağlı olarak arı ırklarının coğrafik dağılımını belirlemede önemli olduğu belirtilmiştir. İlk yapılan morfolojik çalışmalarda yalnızca kanat ölçümleri ve dil uzunluğu ele alınırken sonraki yıllarda devam eden çalışmalarda bunların yanı sıra kanat damar açıları, kanattaki kübital indeks değeri, çengel sayısı, vücut büyüklüğü, gövde rengi ve kıl yapısı gibi özellikler eklenerek bal arılarının dünyadaki coğrafik varyasyonuna ilişkin tanımlayıcı bilgiler literatüre kazandırılmıştır [9-11].

Geometrik morfometrik yöntemlerin gelişmesiyle birlikte bal arısı alttürlerinin kanat şeklindeki karakterlerin geometrik morfometrik analizi ile sınıflandırılmasına yönelik çalışmalar başlamıştır [12]. Bal arısı ırklarını belirleme çalışmalarında önceleri klasik morfometri yöntemiyle abdomendeki renklenmeler değerlendirilmiş kanat, bacak, dil ve mum yüzeylerinde birçok morfometrik ölçüm yapılmıştır [13,14]. Fakat birden çok karakterin ölçümü zaman aldığından bir çözüm yolu olarak diğer vücut parçalarının yerine kanattaki ölçüm sayısı arttırılarak sadece kanatta otomatik ölçüm yapılmasının daha avantajlı olacağı önerilmiştir [15]. Böylece ölçümler hızlı ve daha hassas olacaktır. Dolayısıyla araştırmacılar geometrik morfometrik yöntemlere yönelmişlerdir. Bu yöntemde kişisel bir bilgisayara, bir tarayıcı veya bilgisayara bağlı bir stereo zoom mikroskoba ve tarayıcıdan veya mikroskoptan alınan görüntüleri kanat damarlanma bölgelerinde tanımlanan 19 landmarkı işaretleyerek verileri elde edebileceğimiz bir paket programa ihtiyaç vardır. Geometrik morfometride sistemsel araçlar benzerlik göstermekle birlikte paket programlar benzer mantıkla çalışmakta fakat farklılık göstermektedir. Bal arısı ırklarını sınıflandırma çalışmalarında çeşitli paket programlar (tpsDig, DrawWing, BeeWing, IMP, Morpheus, Morphologika) kullanılmıştır. Biyolojik canlılarda tür, alt tür tayini yapmak için, süreç içerisinde seleksiyon nedeniyle meydana gelen fenotipik farklılaşma ve biyolojik çeşitlilikte meydana gelen değişimi belirlemek için, sexualdimorfizmi belirlemek, cinsiyetlere göre farklılaşmayı belirlemek için, evrimsel süreç içerisinde meydana gelen türsel farklılaşmalar ortaya koymak için, exotik türlerin belirlenmesi için de yaygın olarak geometrik morfometrik yöntem kullanılmaktadır [16-26]. Bu çalışmada II. Bölümde DVM, YSA, KNN ve K-Means ile sınıflandırma yöntemlerinden bahsedilmiştir. III. Bölümde arı kanatları üzerinden kavşak noktası işaretleme ve tür tespiti için morfolojik özellik çıkarım yöntemleri anlatılmıştır. IV. bölümde özellik çıkarımı ve özelliklerin normalleştirilmesi adımlarına yer verilmiş ve son bölüm (V) olan bulgular ve tartışmalarda algoritmalar ve sınıflandırma başarıları tablolar ve grafiklerle sunulmuştur.

#### II. DVM, YSA, KNN ve K-MEANS İLE SINIFLANDIRMA

**Destek Vektör Makineleri** istatistiksel öğrenme teorisi alanında ortaya çıkmış bir öğrenme metodudur. DVM lineer olmayan örnek uzayını, örneklerin lineer olarak ayrılabileceği bir yüksek boyuta aktararak, farklı örnekler arasındaki maksimum sınırın bulunması esasına dayanır [27]. Destek vektör makinelerinde problemler lineer olarak ayrılabilen ve lineer olarak ayrılamayan olmak üzeri ikiye ayrılır. Günlük hayattaki problemler genelde lineer ayrılamamaktadır. Lineer olarak ayrılan problemlerde özellikler arasından geçen hiper düzlemi bulmak amaçlanmaktadır. Bu hiper düzlem sınıflara ait özelliklerin birbirine en uzak olduğu iki doğrudan oluşur. Doğrusal bir denklem ax+b şeklinde düşünüldüğünde burada amaç sınıfları ayıracak denklem için a ve b değerlerini hesaplamaktır. Şekil 1'de destek vektörleri ve hiper düzlem gösterilmektedir. Düzlemin ortasından geçen lineer doğru sınıflar için ayırıcı görev görmektedir.

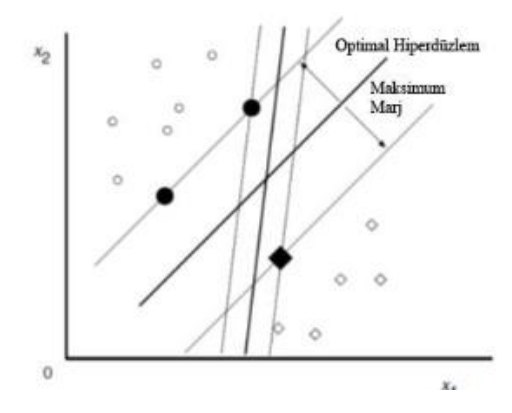

*Şekil 1.Destek vektörleri ve hiperdüzlem* [28].

**Yapay sinir ağı (YSA),** insan beyninin işlemlerini taklit eden ardışık aşamalardaki yapay zekanın bir türüdür [29]. Genel olarak yapay sinir ağları girdiler, ağırlıklar, toplam fonksiyonu, aktivasyon fonksiyonu ve çıktılardan oluşmaktadır. Burada amaç ağırlık değerlerini en uygun hale getirmektir. Bunun için girdi değerleri sonucu oluşan çıktı değerleri ve gerçek değerler karşılaştırılır, eşik hata değerine ulaşmamışsa tekrar ağırlık değerleri değiştirilerek hata minimum yapılmaya çalışılır. Sekil 2'de bir yapay sinir ağının bileşenleri verilmiştir.

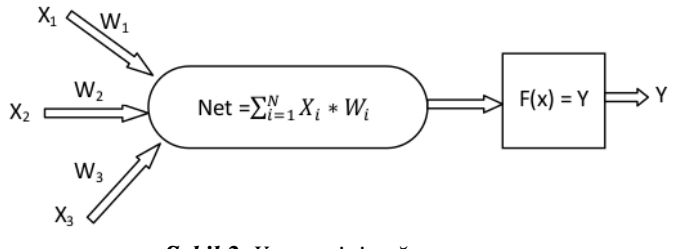

*Şekil 2. Yapay sinir ağının yapısı*

Sekil 2'de gösterilen  $F(x)=Y$ , aktivasyon fonksiyonu yapay sinir hücresine giren net girdiyi hesaplayarak, bu girdiye karşılık üretilmesi gereken çıktıyı belirler. $X_1, X_2$ ve  $X_3$  değerleri girdilerdir. Bu girdiler arı kanatları üzerindeki özellikler olarak düşünülebilir. W değerleri ağırlıklardır. Eğitim aşamasında bu değerler değiştirilerek en iyi aktivasyon fonksiyonunun elde edilmesi amaçlanır. Öğrenme aşamasından sonra ağ tarafından hiç görülmeyen girdi değerlerine karşılık çıktı değeri hesaplanır.

**K en yakın komşu yönteminde (KNN),** sınıflandırma yapılacak verilerin öğrenme kümesindeki normal davranış verilerine benzerlikleri hesaplanarak; en yakın olduğu düşünülen k verinin ortalamasıyla, belirlenen eşik değere göre sınıflara atamaları yapılır [30]. K değeri sınıflandırma yapılacak verinin kaç veri ile yakınlığının ölçüleceğini belirlememizi sağlamaktadır. Şekil 3'te k sayısı 4 alınmış ve 3 sınıf kullanılmış, iki boyutlu düzlemde siyah nokta ile temsil edilen verinin en yakın 4 komşu verisi seçilmiş ve bu verinin en yakın verilerin sınıf etiketi ile etiketlenmiştir. Şekil 3'te sınıflandırılacak veri mavi renkle temsil edilen sınıfa daha yakın olduğu için mavi verilerin ait olduğu sınıf etiketi ile etiketlenecektir.

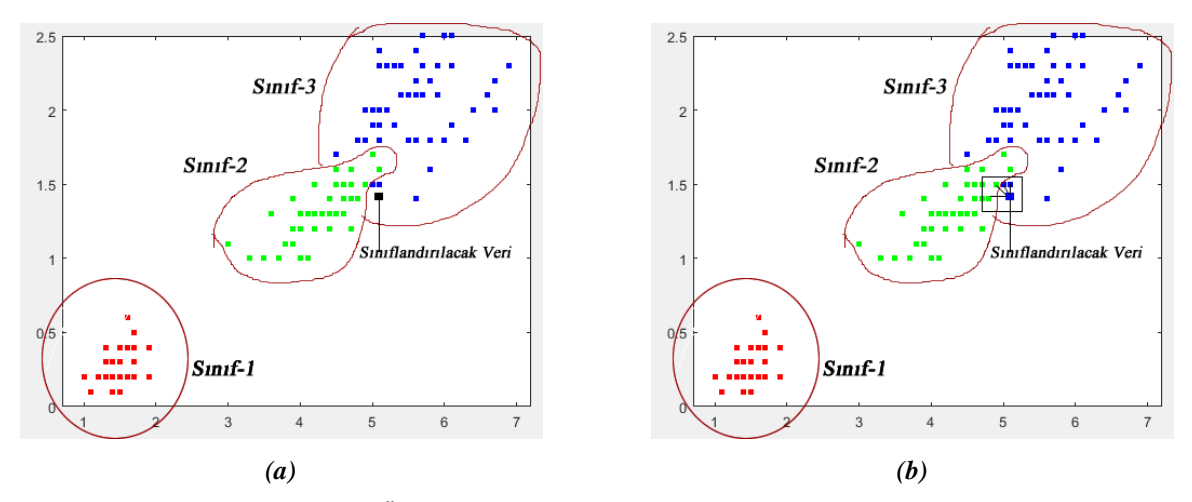

*Şekil 3. KNN ile kümeleme (a) Önceden sınıflandırılmış ve etiketlenmiş veri kümesi (siyah nokta yeniden sınıflandırılacak veri), (b) Sınıflandırılmamış veriye komşu 4 veri ve siyah noktanın komşulara olan uzaklığa göre yeniden sınıflandırılması.*

**K**-**means** kümeleme, nesnelerin kullanıcı tanımlı 'K' sayıda kümelerine gruplandığı bölme yöntemidir [31]. K-Means sınıflandırma algoritmasında başlangıçta sınıf sayısı kadar rastgele merkez nokta seçilir. Her bir verinin merkez noktalarına olan uzaklığı hesaplanır ve kendine en yakın noktaya ait sınıf etiketi ile etiketlenir. Farklı sınıf etiketlerine sahip verilerin ortalaması bulunarak merkez noktalar tekrar hesaplanır ve tekrar her veri merkezlere olan uzaklığa göre sınıf etiketi ile etiketlenir. Bu işlem döngü sayısınca devam eder. Şekil 4'te K-means adımları gösterilmiştir.

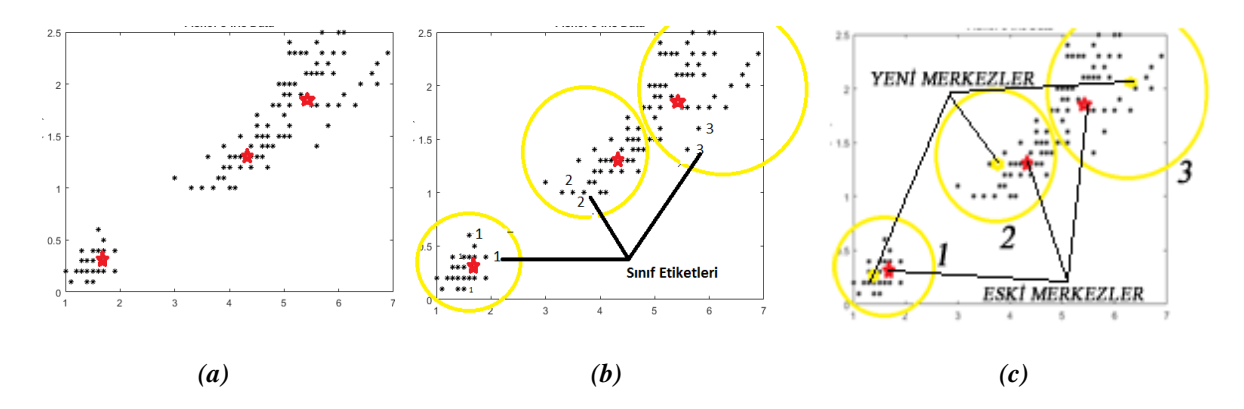

*Şekil 4. K-Means ile kümeleme adımları (a) Sınıf sayısı kadar rastgele merkez noktası seçme, (b) Her bir veriyi merkeze olan uzaklığı göre sınıf etiketiyle etiketleme, (c) Merkezlerin yeniden hesaplanması.*

### III. ARI KANADI ÜZERİNDEN MORFOLOJİK ÖZELLİKLER ÇIKARIMI VE TÜR TESPİTİ

Türkiye coğrafik konumu, iklim özellikleri ve Asya ve Avrupa arasında bir köprü görevi görmesi nedeniyle zengin bir arı biyoçeşitliliğine sahiptir. Türkiye'nin kuzeydoğusunda *A. m. caucasica*, güneydoğu Anadolu'da *A. m. meda*, Suriye sınırında küçük bir alanda *A. m. syriaca*, Trakya bölgesinde *A. m. carnica*,Türkiye'nin geri kalan tüm alanlarında *A. m. anatoliaca* türlerinin bulunduğu bildirilmiştir. Ayrıca bunların yanı sıra göçer arıcılığın yaygın olmadığı kapalı ceplerde de Muğla ve Yığılca arısı gibi bazı yerel ekotiplerin varlığından da söz edilmektedir [10, 32, 33]. Türkiye'de gezici arıcılık faaliyetlerinin yürütülmesi arıların melez nesiller üretmesine sebep olmaktadır [34]. Bu durum arı ırk ve ekotiplerinin tanımlanmasını güçleştirmektedir. Bal arısı alt türlerinin belirlenmesinde şimdiye kadar klasik morfometrik yöntem ve mtDNA çalışmaları yapılırken son yıllarda geometrik morfometrik yöntem popüler hale gelmiştir. Bu yöntem ile arıların belli özellikleri değer özellik kümesi olarak seçilir ve bu özelliklere göre sınıflandırma yapılır. Arı kanatları üzerinde damar kavşak noktaları arıların sınıflandırmasında sınıflandırma aracı olarak kullanılmaktadır. Bir çalışmada Yunanistan'da 11 bal arsısı türünden alınan 450 örnek kanat üzerinden 19 damar kavşak noktası ile alt tür tespiti çalışması yapılmıştır [35]. Diğer bir çalışmada arı kanatları üzerindeki 19 kavşak noktası kullanılarak arılardaki parazit istilasının tespiti çalışması yapılmıştır [36]. Arı kanatları üzerindeki alan ve kavşak noktalarının kullanıldığı, sınıflandırma yöntemi olarak k-ortalama ve en yakın komşuluk algoritmaları kullanılarak sınıflandırma yapılabilmektedir [37]. Bal arısı alt türlerinin tespiti için kanat özelliklerinin incelemesi çalışmaları yapılmış, standart ve geometrik olmak üzeri iki morfometrik analiz uygulanmıştır [38]. Başka bir çalışmada arı kanadı üzerindeki kavşak noktalarına ait koordinatlar alınmış, bu koordinatlar yardımıyla elde edilen düzlem bir noktanın referans koordinat seçilmesi için döndürülmüş, her bir koordinat noktası da özellik kabul edilerek 97 özellik çıkartılmış, KNN, DVM , NaiveBayes, Logistic, MLP, LDA, C4.5 sınıflandırma algoritmaları kullanılarak

sınıflandırma yapılmıştır [39]. Arı kanatları görüntülerinin CCD kamera ve mikroskop yardımıyla alınarak %98 ile 99,8 arasında başarı ile tür tanımlanması yapılmıştır [39]. Bir diğer çalışmada arı kanadı üzerinde 16 uzunluk, 16 açı, 1 kübital indeks, uzunluk ve genişlik özellikleri kullanılarak 3 tür üzerinde sınıflandırma yapılmış ve ortalama %94 başarı sağlanmıştır [40].

Bu ve benzeri çalışmalarda öncelikle arı kanatları üzerindeki damar kavşak koordinat noktaları belirlenmektedir. Şekil 5'te bu damar kavşak noktaları gösterilmiştir.

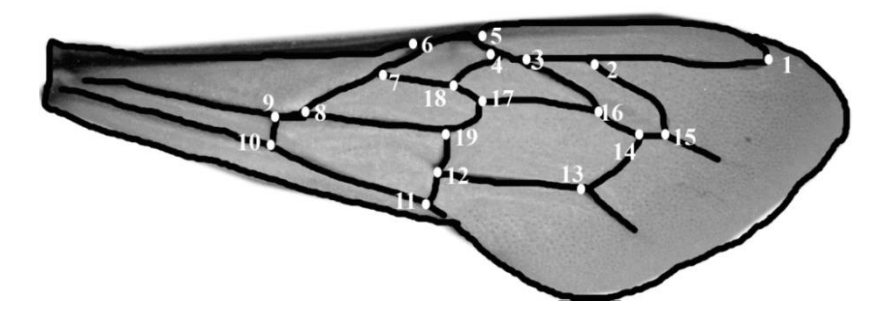

*Şekil5. Arı kanadı üzerindeki kavşak noktaları*

Damar kavşakları üzerinde işaretli olan noktalar aslında bir resim üzerindeki koordinatlardır. Bu koordinat noktalarını sınıflandırmada tek başına kullanmak yerine, bu koordinatlardan çıkarılan morfolojik özellikler kullanılmaktadır. Şekil 6'daki çalışmada bu koordinat noktaları kullanılarak toplam 30 özellik çıkarılmıştır.

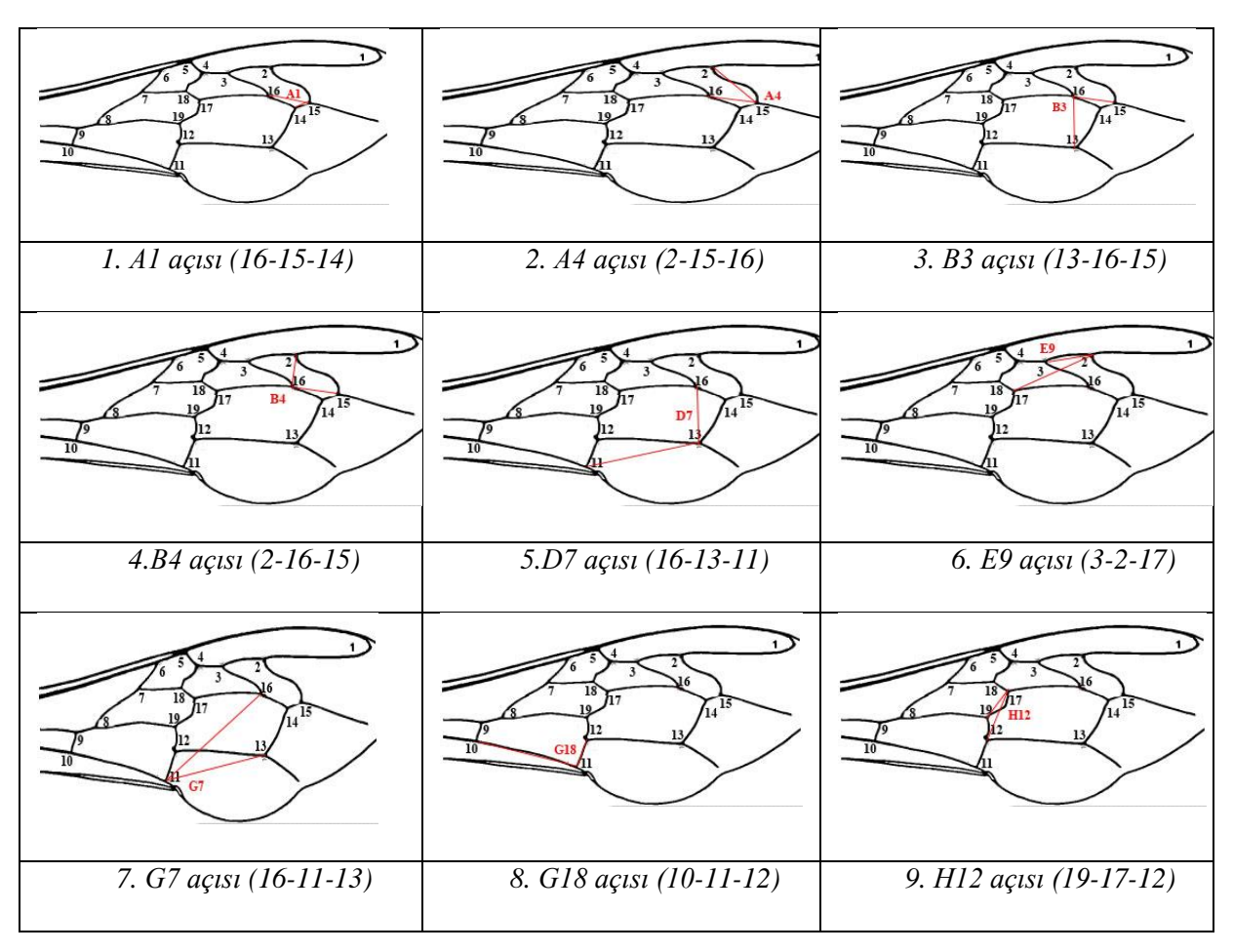

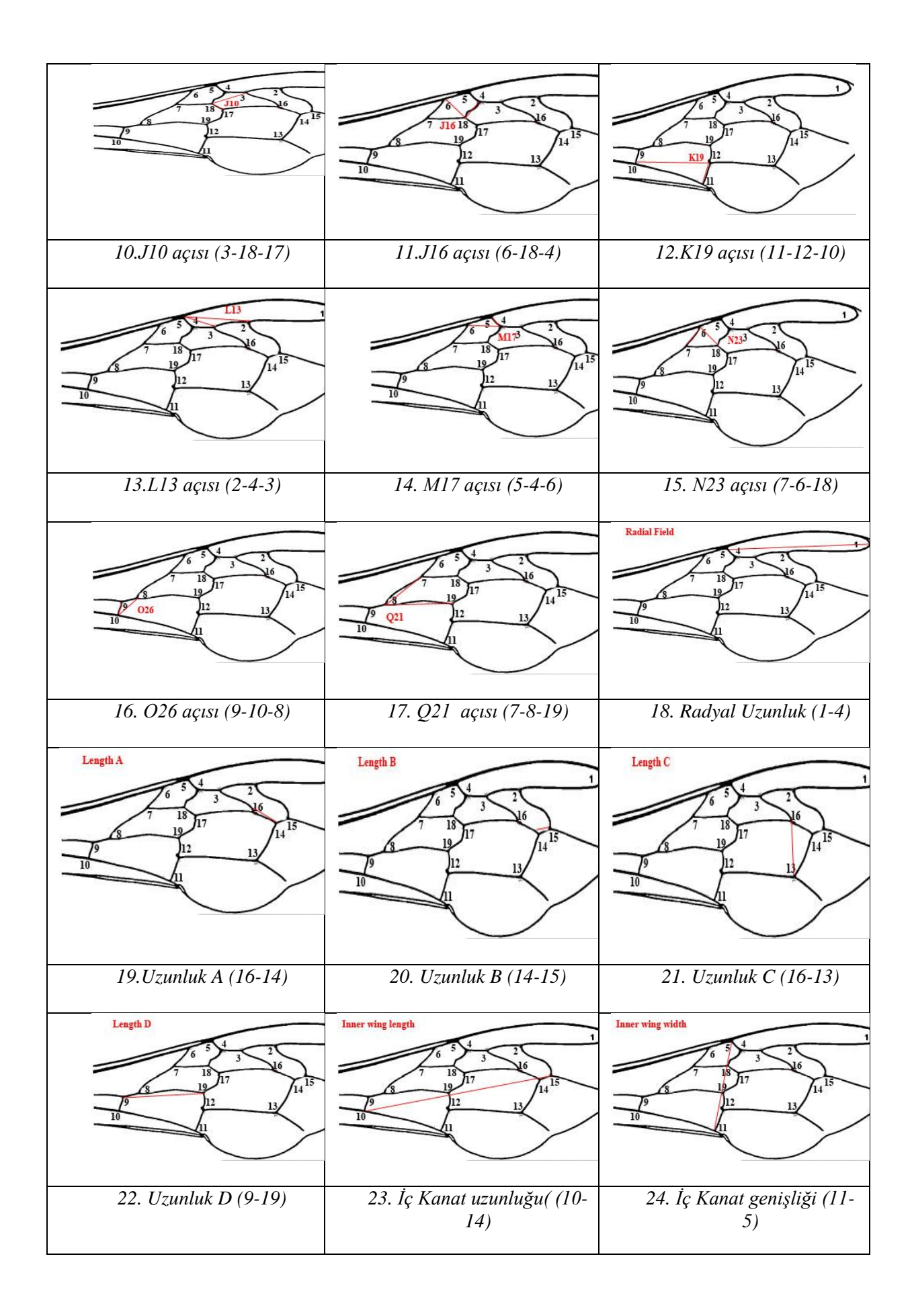

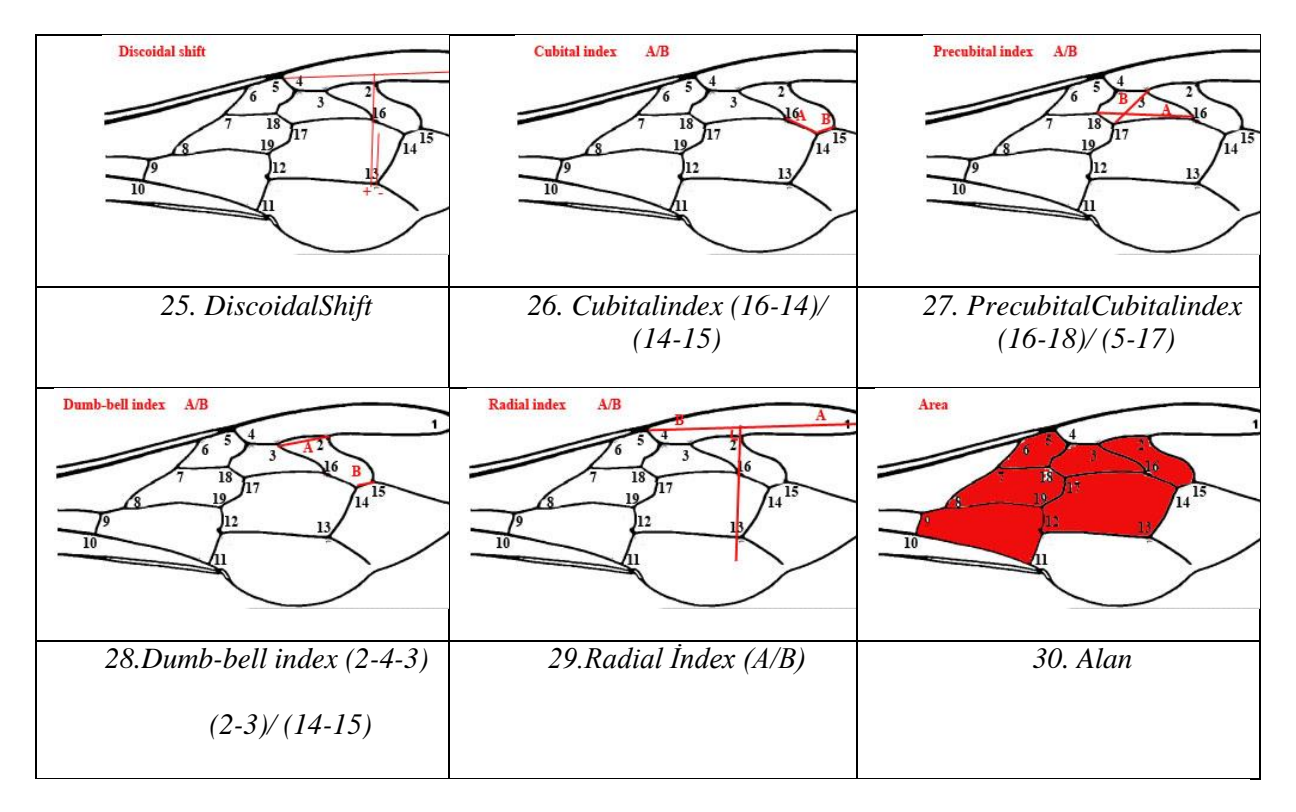

*Şekil 6. Arı kanadı üzerindeki kavşak noktalarından çıkarılan bazı özellikler [41]*

Şekil 6'daki çalışmada 30 özellik kullanılmasına karşın bu çalışmada 19.Uzunluk A, 25. DiscoidalShift ve 29.Radial İndex özellikleri çıkartılmış ve 27 özellik kullanılmıştır. Bu üç özelliğin çıkarılmasının nedeni, yapılan sınıflandırma çalışmalarında bu özelliklerin sınıflandırma başarısını arttırmamasıdır. Tablo 1'de bu özelliklerin 10 örnek kanat görüntüsü için değerleri verilmiştir.

|                |                             | <b>Bozcaada</b> |           |           | Kırklareli<br>Gökçeada |           |           | Saray     |           | Muğla     |           |
|----------------|-----------------------------|-----------------|-----------|-----------|------------------------|-----------|-----------|-----------|-----------|-----------|-----------|
|                | Özellik                     | 1.Örnek         | 2.Örnek   | 3.Örnek   | 4.Örnek                | 5.Örnek   | 6.Örnek   | 7.Örnek   | 8.Örnek   | 9.Örnek   | 10.Örnek  |
|                | A1                          | 21,60           | 20,62     | 19,96     | 21,64                  | 19,90     | 22,73     | 21,96     | 19,41     | 24,08     | 19,04     |
|                | A4                          | 29,54           | 30,92     | 35,80     | 36,50                  | 32,30     | 33,22     | 35,20     | 31,74     | 30,64     | 31,72     |
|                | <b>B3</b>                   | 83,37           | 76,24     | 89,67     | 84,08                  | 77,14     | 78,32     | 79,74     | 76,72     | 77,71     | 77,65     |
|                | <b>B4</b>                   | 115,27          | 104,76    | 105,10    | 97,15                  | 102,38    | 96,99     | 93,59     | 97,92     | 101,15    | 101,47    |
|                | D7                          | 106,79          | 97,26     | 113,52    | 105,08                 | 100,09    | 99,19     | 101,72    | 97,59     | 98,47     | 99,17     |
|                | E9                          | 20,34           | 19,38     | 17,35     | 17,03                  | 18,75     | 18,16     | 18,99     | 19,67     | 18,77     | 17,84     |
|                | G7                          | 22,82           | 25,02     | 20,65     | 22,69                  | 22,56     | 24,80     | 23,62     | 24,07     | 24,59     | 23,91     |
|                | G8                          | 100,73          | 98,43     | 95,05     | 98,76                  | 95,03     | 91,69     | 93,41     | 94,72     | 100,15    | 95,87     |
| <b>AÇI</b>     | H <sub>12</sub>             | 16,51           | 15,77     | 20,31     | 18,75                  | 22,39     | 19,02     | 19,19     | 19,84     | 18,13     | 15,13     |
|                | <b>J10</b>                  | 50,66           | 51,08     | 51,77     | 50,62                  | 49,79     | 48,60     | 49,92     | 50,44     | 48,43     | 57,07     |
|                | J16                         | 93,48           | 97,04     | 100,98    | 102,24                 | 104,51    | 106,03    | 98,44     | 101,03    | 99,59     | 98,06     |
|                | K19                         | 78,57           | 78,44     | 85,49     | 85,47                  | 85,34     | 75,96     | 80,75     | 78,89     | 79,08     | 80,40     |
|                | J13                         | 14,21           | 15,01     | 13,53     | 16,23                  | 11,44     | 14,37     | 14,92     | 13,64     | 18,47     | 18,24     |
|                | M17                         | 56,80           | 51,16     | 65,44     | 62,30                  | 54,32     | 57,35     | 54,46     | 52,48     | 58,56     | 53,19     |
|                | N23                         | 91,89           | 94,09     | 96,94     | 94,73                  | 98,77     | 100,09    | 89,50     | 92,20     | 95,63     | 93,56     |
|                | Q26                         | 37,79           | 30,75     | 36,60     | 39,26                  | 39,27     | 37,94     | 34,77     | 31,33     | 34,71     | 41,29     |
|                | Q21                         | 36,30           | 36,42     | 36,09     | 36,69                  | 36,71     | 34,63     | 35,76     | 37,11     | 37,49     | 37,76     |
|                | <b>Radial</b><br>uzunluk    | 734,97          | 752,65    | 744,68    | 734,14                 | 733,30    | 730,94    | 752,53    | 749,09    | 743,55    | 752,72    |
|                | B                           | 61,07           | 58,08     | 57,14     | 50,36                  | 56,32     | 58,31     | 77,41     | 64,07     | 61,66     | 58,22     |
|                | $\epsilon$                  | 199,47          | 205,48    | 193,13    | 194,33                 | 186,02    | 200,81    | 199,01    | 199,36    | 202,36    | 195,09    |
|                | D                           | 441,31          | 444,38    | 431,56    | 430,98                 | 433,01    | 430,17    | 429,98    | 418,02    | 430,91    | 432,20    |
| <b>UZUNLUK</b> | Ön kanat<br><b>Uzunluğu</b> | 990,85          | 1019,24   | 1000,18   | 997,19                 | 994,14    | 988,07    | 1017,33   | 1002,34   | 1000,62   | 994,90    |
|                | Ön Kanat<br>Genişliği       | 447,81          | 461,38    | 445,10    | 445,28                 | 436,69    | 427,56    | 452,21    | 451,44    | 451,03    | 443,19    |
|                | <b>Cubital</b>              | 1,65            | 2,33      | 1,64      | 2,37                   | 2,00      | 2,19      | 1,55      | 2,07      | 2,13      | 2,18      |
| <b>İNDEX</b>   | <b>Precubital</b>           | 1,51            | 1,49      | 1,76      | 1,61                   | 1,52      | 1,60      | 1,47      | 1,49      | 1,46      | 1,46      |
|                | <b>Dumbbell</b>             | 1,01            | 1,19      | 0,77      | 0,83                   | 1,10      | 0,98      | 0,99      | 1,13      | 1,09      | 1,00      |
| <b>ALAN</b>    | Alan                        | 292854,00       | 311398,00 | 297857,00 | 299385,00              | 289279,00 | 286752,00 | 305855,00 | 295754,00 | 297310,00 | 293904,00 |

*Tablo 1. 10 Örnek kanat karakterleri (Normalizasyon işleminden geçirilmemiş).*

## IV. YÖNTEM

#### *A. ARI KANATLARI ÜZERİNDE KAVŞAK NOKTASI İŞARETLEME*

Arı kanatları üzerinde kavşak noktası işaretleme için değişik yazılımlar kullanmak mümkündür. Örneğin Matlab© veya tpsDig232 gibi programlar kavşak noktalarının belirlemesinde kullanılabilir. Çalışmanın başında yukarıda verilen 19 kavşak noktasını işaretleme için Matlab programı hazırlanmıştır. Ancak işaretleme elle yapıldığından hata payının yüksek olduğu gözlemlenmiştir. Tablo 2'de Saray ilçesinden alınan örnek bir kanat üzerinde farklı zamanlarda yapılan 2 nokta ve 3 farklı işaretlemeye ait koordinatlar verilmiştir. Şekil 2'de, Şekil 5'te gösterilen noktalardan 2.ve 3. nokta üzerinde işaretleme yapılmıştır (İşaretleme tpsDig232 programı ile yapılmıştır.).

*Tablo 2. İki farklı kavşak noktasına ait farklı zamanlarda alınan koordinatların değişimi*

|              | 1.ölcüm |     | 2.ölcüm |     |        | 3.ölçüm | <b>Standart Sapma</b> |          |
|--------------|---------|-----|---------|-----|--------|---------|-----------------------|----------|
| <b>Nokta</b> | △       |     | v       |     | v<br>Δ |         | STD.X                 | STD.Y    |
|              | 1472    | 986 | 1463    | 984 | 1469   | 990     | 4,242641              | 4,242641 |
|              | ' 264   | 984 | 1266    | 982 | 1264   | 995     | .414214               | 9,192388 |

Tablo 2, göstermektedir ki işaretleme manuel olduğundan hatanın yüksek çıkma ihtimali vardır. Bu durum alınan özelliklerin de farklı olmasına neden olacak ve sınıflandırma başarısı düşecektir. Bu nedenle aşağıda verilen algoritma hazırlanmış ve Matlab programı geliştirilmiştir.

*Algoritma 1: Arı kanadı üzerinde minimum hata ile koordinat değeri elde etme*

```
1: K=Resmin tıklanan nokta merkez olmak üzere 20X20 piksel boyutunda alan
2:K=siyahbeyaz(K) 
3:A=K resmindeki 3 adet beyaz alan
4:kmesafe=20x20
5:for t=1:3
5.1: Beyazpikselsayisi(t)=size(A(t))
6: 5.dongu sonu
7:for a=1:Beyazpikselsayisi(1)
7.1:for t=1:Beyazpikselsayisi(2)
7.1.1: Mesafe1=Karekök(A(1,a,1) * A(1,a,1) - A(1,a,2) *A(1,a,2))
7.1.2:forc=1:Beyazpikselsayisi(3)
7.1.2.1: Mesafe2=sqrt(A(1,a,1)-A(3,c,1))^2+(A(1,a,2)-A(3,c,2))
7.1.2.2: Mesafe3=sqrt(A(3,c,1)-A(2,t,1))^2+(A(3,c,2)-A(2,t,2))
7.1.2.3: mesafe=Mesafe1+Mesafe2+Mesafe3
7.1.2.4: if(mesafe<kmesafe)
7.1.2.4.1:kmesafe=mesafe;
7.1.2.4.2:yakinnokta=[A(1,:,:):A(2,:,:):A(3,:,:)]7.1.3: 7.1.2. dongu sonu
7.2: 7.1dongu sonu
8: 7.dongu sonu
```
Bu fonksiyon kavşak işaretlemede resmin tıklanan noktasından itibaren 20x20 gibi küçük bir parçasını alır, siyah beyaz yapar, damarların ayırdığı alanları bulur ve bu alanlardaki beyaz noktalar arasında birbirine en yakın beyaz noktaları bulur. Bu beyaz noktaların x ve y koordinatları ortalaması bize kavşak noktasını vermektedir. Burada özellikle damarlarla üç alana ayrılabilen 20x20 resim parçaları bu işleme dâhil edilmekte, üç alana ayrılamayan resim parçalarında kavşak noktaların elle seçim yapılması istenmektedir. Şekil 7, resimden alınan parça ve alanlar üzerinde birbirine en yakın 3 beyaz nokta ve orta noktaları gösterilmiştir.

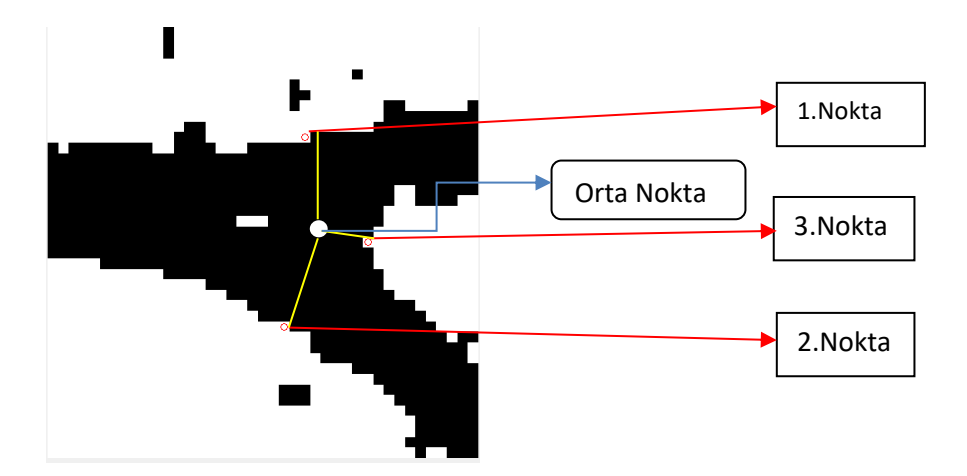

*Şekil 7. Arı kanadı üzerindeki minimum hata ile koordinat değeri elde edilecek algoritmanın bulduğu 3 nokta ve bu noktalar arasında kalan kavşak noktası*

Bu çalışmada 20\*20 pixel alan tıklanan noktadan itibaren alınmış ve kavşak noktasını kullanıcı farklı bir noktaya da tıklasa orta noktanın en az hatayla bulunması sağlanmıştır.

Tablo 3'te Saray ilçesinden alınan örnek bir kanat üzerinde farklı zamanlarda yapılan 2 farklı noktadaki işaretlemeye ait koordinatlar geliştirilen algoritma ile test edilmiş ve sonuçlar aşağıda verilmiştir. Nokta 2 ve 3, Şekil 5'te verilen arı kanadı üzerindeki 2. ve 3. noktaları temsil etmektedir.

| <b>Nokta</b> | x             |     | x             |     |               |     | Std <sub>.x</sub> | Std.y                 |
|--------------|---------------|-----|---------------|-----|---------------|-----|-------------------|-----------------------|
| ∍            | 1473          | 568 | 1473          | 568 | 1473          | 568 |                   |                       |
|              | 1271          | 568 | 1271          | 568 | 1271          | 568 |                   |                       |
|              | 1. Isaretleme |     | 2. Isaretleme |     | 3. Isaretleme |     |                   | <b>Standart Sapma</b> |

*Tablo 3. Geliştirilen kavşak noktası seçim algoritması ile farklı zamanlarda alınan koordinat noktaları*

#### *B. ÖZELLİK ÇIKARMA*

Bu çalışmada Şekil 6'te belirtilen özellikler kullanılarak sınıflandırma yapılmıştır. Bu özelliklerden Tablo 4'te verilenler kullanılmıştır. Bu özelliklerin alan, uzunluk ve açı gibi bilgiler olmasından dolayı (3a) da normalizasyon işlemi ile veriler normalleştirilmiştir. Ayrıca Tablo 5'te örneklerin ait olduğu illerin listesi verilmiştir.

#### *Tablo 4. Kullanılan özellikler*

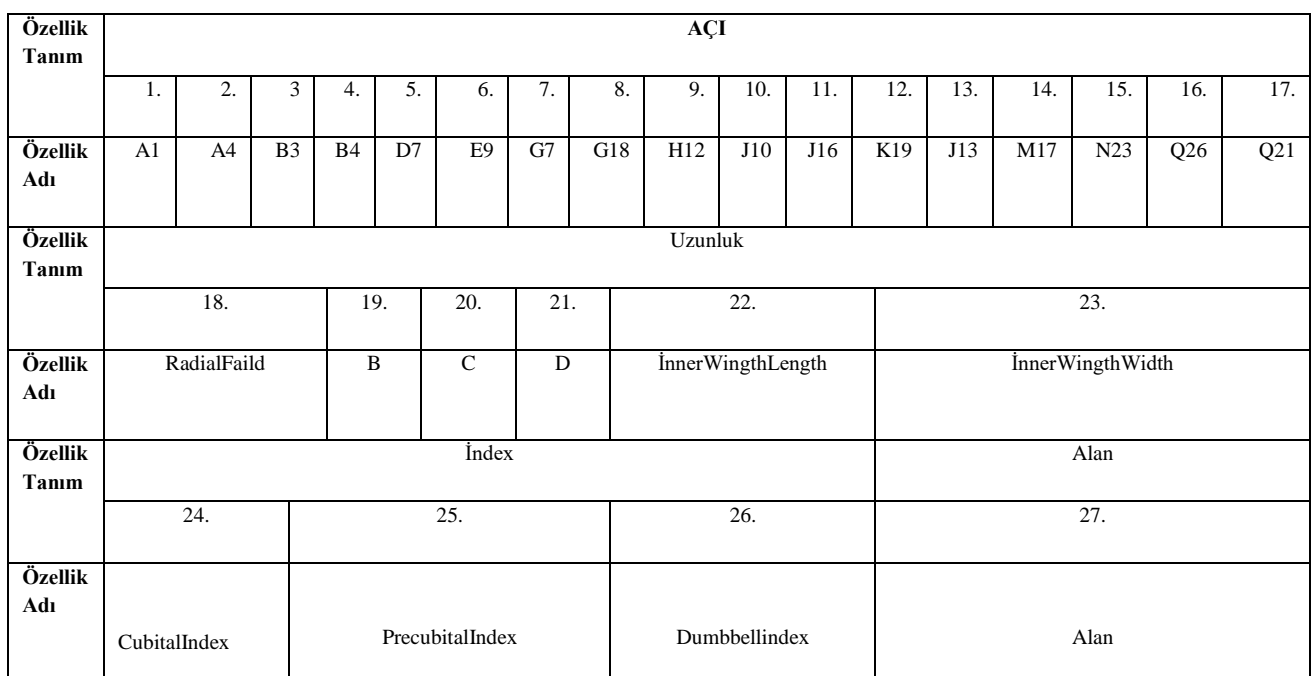

Arı kanadı üzerindeki damar kavşak noktaları belirledikten sonra üç koordinat noktası bilinen bir üçgenin bir köşesindeki **açı** hesaplaması için kosinüs teoreminden yararlanılmıştır. Burada amaç Şekil 7'de belirtilen *β* açısını bulmaktır.

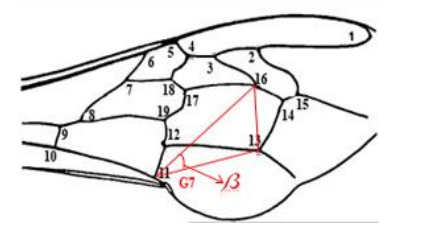

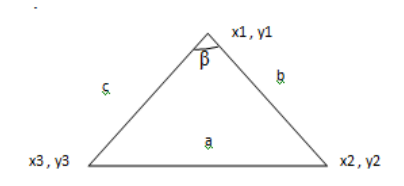

*a)Örnek kanat üzerinde β açısı a) β açısının üçgen üzerinde gösterimi*

*Şekil 8. Üç koordinat noktası bilinen üçgen için β açısı*

$$
\beta = a\cos((b^2 + c^2 - a^2)/2bc)
$$
 (1)

bu denklemde a, b ve c değerleri aşağıdaki formülle hesaplanır.

$$
a = \sqrt{(x^3 - x^2)^2 + (y^3 - y^2)^2}
$$
 (2a)

$$
b = \sqrt{(x^2 - x^2)^2 + (y^2 - y^2)^2}
$$
 (2b)

$$
c = \sqrt{(x^3 - x^1)^2 + (y^1 - y^3)^2}
$$
 (2c)

**Özellik çıkarmada uzunluk**, iki noktasına ait koordinatları verilen bir doğrunun uzunluğu (2a) Öklid denkleminden elde edilir.

Tüm özellikler çıkarıldıktan sonra özelliklerin normalleştirilmesi ve 0 ile 1 arasında değer alması verilerin işlenmesini kolaylaştırır. Bu nedenle denklem (3a) kullanılmıştır.

$$
Xin=(Xi-Xmin)/(Xmax-Xmin) [42]
$$
 (3a)

Burada Xi bir özelliğin i.değeri, Xmax X özellik kümesinin maksimum değeri, Xmin Xözellik kümesinin minimum değeri ve Xin ise Xi. özelliğin normalleştirilmiş değerini ifade eder.

Özellik çıkarımından sonra bu özellikler Matlab programında DVM, k-means ve YSA kullanılarak sınıflandırılmıştır.

Sınıflandırmada doğruluk oranları ölçmek için karışıklık matrisi (Confusionmatrix) değerleri incelenmiştir. Matris içinde doğru pozitif (True Positive), doğru negatif (TrueNegative),yanlış pozitif (FalsePositive), yanlış negatif (False Negative) değerleri Şekil 9'daki gibi hesaplanmıştır. Burada doğru pozitif değeri sınıflandırma neticesinde doğru sınıflandırılmış verinin, toplam doğru sınıflandırmaya oranıdır. Yanlış pozitif değeri sınıflandırma neticesinde yanlış sınıflandırılmış verinin, toplam yanlış sınıflandırmaya oranıdır. Doğru negatif değeri ise yanlış sınıflandırılmamış verinin toplam yanlış sınıflandırılmamış veriye oranıdır. Yanlış negatif değeri ise yanlış negatif sınıflandırılmış verilerin toplam negatif sınıflandırmaya oranıdır.

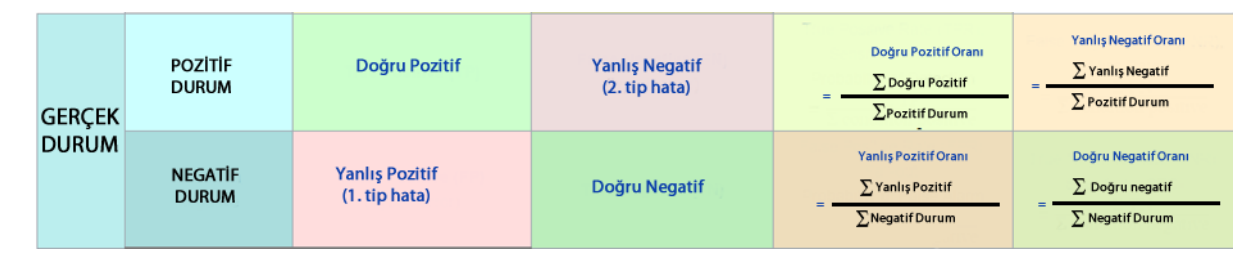

*Şekil 9. Karışıklık matrisi (Confusion matrix) [43].*

Kullanılan arı kanatlarının ait olduğu il ve ilçe ile bu özellikleri elde etmek için kullanılan resim sayısı Tablo 5'te verilmiştir.

| Özelliğin Alındığı il /ilçe | Örnek Sayısı |
|-----------------------------|--------------|
| 1.Bozcaada                  | 30           |
| 2.Gökçeada                  | 30           |
| 3.Kırklareli                | 30           |
| 4.Saray                     | 30           |
| 5.Muğla                     | 30           |

*Tablo 5. Arı kanadı örneklerinin alındığı il/ilçeler*

## V. BULGULAR VE TARTIŞMA

Aşağıdaki tabloda sınıflandırma yöntemleri ve başarı yüzdeleri verilmiştir.

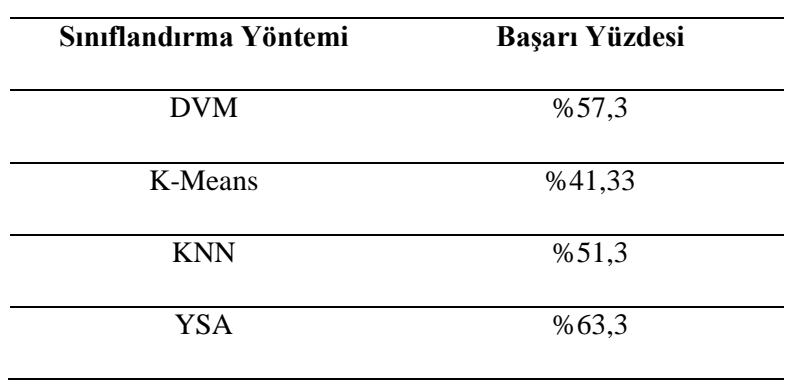

*Tablo 6.Sınıflandırma yöntemleri başarı yüzdeleri (Kavşak seçim algoritması ile)*

Tablo 6'da verilen başarı yüzdeleri, kavşak noktalarının önerilen algoritma kullanılarak seçilmesi ile elde edilmiştir. Tablo 7'de ise koordinat noktalarının göz kararı seçimi sonucunda sınıflandırma başarısı verilmiştir.

| Sınıflandırma Yöntemi | Başarı Yüzdesi |
|-----------------------|----------------|
| <b>DVM</b>            | %46            |
| <b>KNN</b>            | %40            |
| K-Means               | %33            |
| <b>YSA</b>            | %28            |

*Tablo 7. Sınıflandırma yöntemleri başarı yüzdeleri (Kavşak seçim algoritması kullanılmadan)*

#### *A. DVM İLE SINIFLANDIRMA SONUÇLARI*

Şekil 10'da destek vektör makineleri ile sınıflandırma sonuçları verilmiştir. Şekle göre Bozcaada'dan alınan örnekler %60 kendi grubunda sınıflandırılmış, %10 Gökçeada gurubunda sınıflandırılmıştır, örneklerden %3,3 Kırklareli gurubunda sınıflandırılmamış, %6,7 Saray gurubunda sınıflandırılmış ve %20'si Muğla gurubunda sınıflandırılmıştır. Destek vektör makinelerine göre en iyi sınıflandırma Muğla ırkında yapılmıştır. Bu gurubun %63,6'lik kısmı (19 örnek) doğru sınıflandırılmış, %36,7'lik kısmı(11 örnek) ise yanlış sınıflandırılmıştır. En kötü sınıflandırma Saray ırkında olmuştur. Saray'dan alınan örneklerin %43,3'ü doğru sınıflandırılmış, diğer örnekler yanlış sınıflandırılmıştır. Sınıflandırmada Bozcaada, Gökçeada, Muğla ve Kırklareli'ndeki örneklerin sınıflandırma başarıları birbirine yakındır.

| <b>Confusion Matrix for: Support Vector Machine</b> |                         |                         |                |                  |                      |  |                |  |  |  |
|-----------------------------------------------------|-------------------------|-------------------------|----------------|------------------|----------------------|--|----------------|--|--|--|
| $\mathbf{1}$                                        | 18                      | $\overline{\mathbf{3}}$ | 1              | $\overline{2}$   | 6                    |  | 60.0%          |  |  |  |
| Bozcaada                                            | 60.0%                   | 10.0%                   | 3.3%           | 6.7%             | 20.0%                |  | 40.0%          |  |  |  |
| $\overline{2}$                                      | $\overline{4}$          | 18                      | $\overline{3}$ | $\boldsymbol{4}$ | 1                    |  | 60.0%          |  |  |  |
| Gökçeada                                            | 13.3%                   | 60.0%                   | 10.0%          | 13.3%            | 3.3%                 |  | 40.0%          |  |  |  |
| 88<br>Eurklareli<br>3<br>Ĕ                          | $\overline{2}$<br>6.7%  | $\mathbf{1}$<br>3.3%    | 18<br>60.0%    | 8<br>26.7%       | $\mathbf{1}$<br>3.3% |  | 60.0%<br>40.0% |  |  |  |
| $\overline{4}$                                      | $\overline{\mathbf{3}}$ | $\overline{\mathbf{4}}$ | $\overline{7}$ | 13               | 3                    |  | 43.3%          |  |  |  |
| Saray                                               | 10.0%                   | 13.3%                   | 23.3%          | 43.3%            | 10.0%                |  | 56.7%          |  |  |  |
| 5                                                   | 5                       | $\mathbf{1}$            | $\overline{3}$ | $\overline{2}$   | 19                   |  | 63.3%          |  |  |  |
| Muğla                                               | 16.7%                   | 3.3%                    | 10.0%          | 6.7%             | 63.3%                |  | 36.7%          |  |  |  |
|                                                     | 1                       | $\overline{2}$          | 3              | $\overline{4}$   | 5                    |  | TPR / FNR      |  |  |  |

*Şekil 10. DVM ile Arı kanatları sınıflandırma sonuçları.*

#### *B. KNN İLE SINIFLANDIRMA SONUÇLARI*

Şekil 11'de KNN ile sınıflandırma sonuçları verilmiştir. Bozcaada'dan alınan örnekler %73.3 kendi gurubunda sınıflandırılmış, %13,3 Gökçeada gurubunda sınıflandırılmıştır, örneklerden hiçbiri Kırklareli gurubunda sınıflandırılmamış, %3,3 Saray gurubunda sınıflandırılmış ve %10,0'si Muğla Gurubunda sınıflandırılmıştır. KNN'e göre en iyi sınıflandırma Bozcaada ırkında yapılmıştır. Bu gurubun %73.3'lük kısmı (22 örnek) doğru sınıflandırılmış, %26,7'luk kısmı (8 örnek) ise yanlış sınıflandırılmıştır. En kötü sınıflandırma Saray ırkında olmuştur. Saray'dan alınan örneklerin %20'si doğru sınıflandırılmış, diğer örnekler yanlış sınıflandırılmıştır.

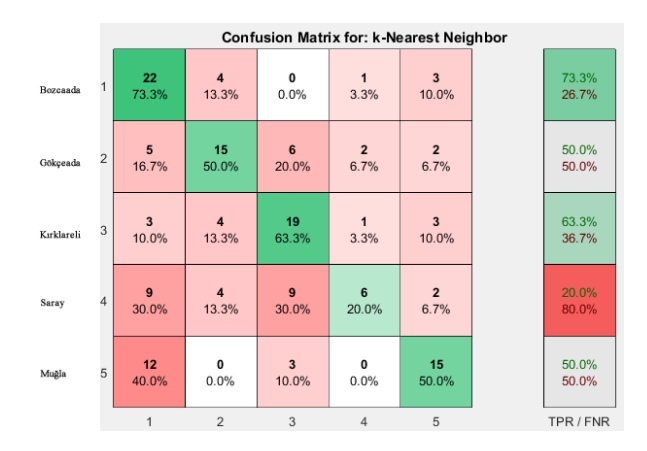

*Şekil 11. KNN ile Arı kanatları sınıflandırma sonuçları.*

DVM'de olduğu gibi KNN ile sınıflandırmada da Bozcada'dan alınan örnekler en iyi sınıflandırmaya sahip olurken Saray'den alınan örneklerin sınıflandırma başarısı oldukça düşüktür.

#### *C. YSA İLE SINIFLANDIRMA SONUÇLARI*

YSA ile sınıflandırma yapmadan girişte 10 nöron ve 100 iterasyon ile sınıflandırma yapılmış ve sınıflandırma başarısının %50'nin altında olduğu görülmüştür. Giriş nöron sayısı 28 ve iterasyon sayısı 200 olarak değiştirilmiş ve ağ yeniden eğitilmiştir. Şekil 12, farklı grup örneklerin uygunluk fonksiyonu etrafındaki dağılımını göstermektedir. Buna göre alınan 3 grup örnek uygunluk fonksiyonu etrafında dağılım gösterirken 1 grup örnek uygunluk fonksiyonun etrafında dağılım gösterememiştir. Bu durum bu örneklerin sınıflandırma başarısının düşük olduğunu göstermektedir. YSA ile sınıflandırma sonuçları Şekil 13'te gösterilmiştir.

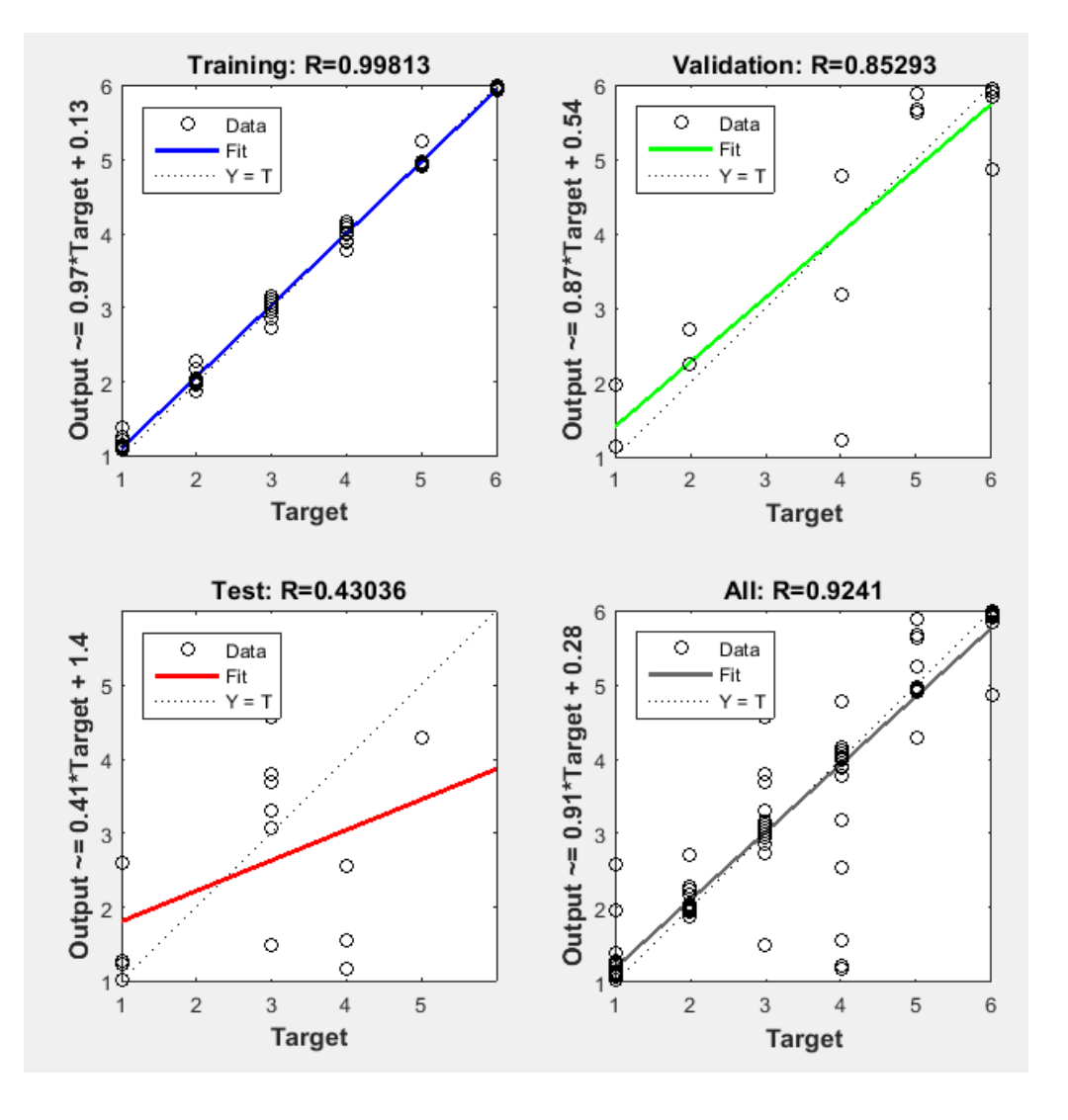

*Şekil 12. YSA regresyon eğrisi.*

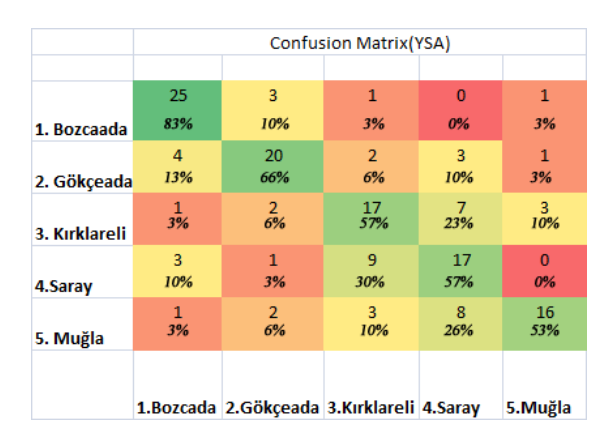

*Şekil 13. YSA ile Arı Kanadı Sınıflandırma sonuçları.*

DVM ve KNN'de olduğu gibi YSA'da Bozcada gurubunda 30 örnekten 25'i doğru sınıflandırılmıştır. Şekil 12'de görüldüğü üzere bu özellikler ile ağın eğitiminde 0.998'lik bir başarı elde edilmiştir.YSA'nın sınıflandırma başarısı, diğer sınıflandırma yöntemlerinden Tablo 6'da görüldüğü üzeri daha yüksek çıkmıştır. .

#### *D. K-Means İLE SINIFLANDIRMA SONUÇLARI*

Şekil 11'de K-Means ile sınıflandırma sınıflandırma sonuçları verilmiştir. Şekle göre Bozcada'dan alınan örnekler %46 kendi gurubunda sınıflandırılmış, %0 Gökçeada grubunda sınıflandırılmıştır, örneklerden %16'sı Kırklareli gurubunda sınıflandırılmış, örneklerden hiçbiri Saray grubunda sınıflandırılmamış, ve %36 Muğla grubunda sınıflandırılmıştır. K-means'e göre en iyi sınıflandırma Bozcaada ırkında yapılmıştır. Bu gurubun %46'lik kısmı (14 örnek) doğru sınıflandırılmış, %30'luk kısmı(9 örnek) ise yanlış sınıflandırılmıştır. En kötü sınıflandırma Muğla alt türünde olmuştur. Muğla'dan alınan örneklerin %40'ı doğru sınıflandırılmış, diğer örnekler yanlış sınıflandırılmıştır.

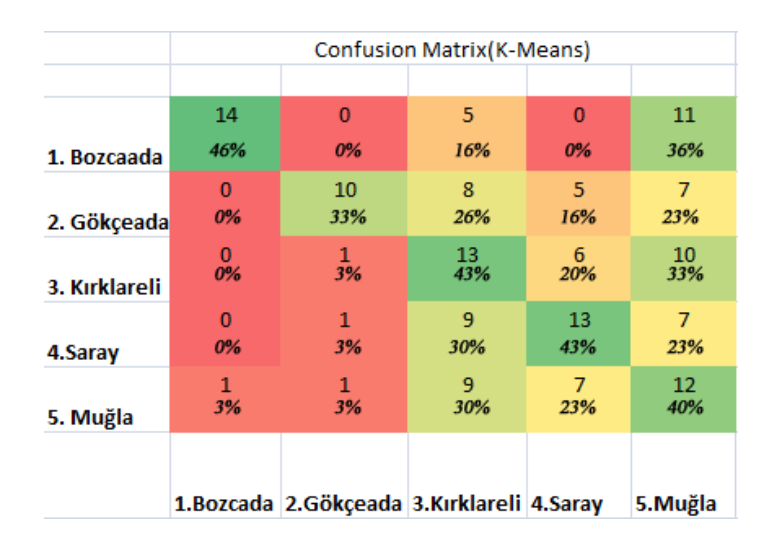

*Şekil 14. K-Means ile Arı Kanadı Sınıflandırma sonuçları.*

Çalışmada kullanılan arı ırklarının melez olması ve her türden sadece 30 örnek kullanılması sınıflandırma başarısını düşürmektedir. Buna rağmen YSA'da %63,3'lük bir sınıflandırma başarısı elde edilmiş olması kullanılan özelliklerin türleri sınıflandırmada başarılı olduğunu göstermektedir. Benzer bir çalışmada da Euglossaflammea, Euglossaignita, Euglossaimperialis, Euglossaorellana ve Euglossachalybeata için arı kanadından alınan morfolojik özellikleri kullanan bir sistem ile sınıflandırma yapılmış ve en yüksek %84'lük bir başarı elde edilmiştir [44].

### VI. SONUÇ

Bu çalışmada arı kanatlarının morfolojik özellikleri kullanılarak, arıların sınıflandırılması amaçlanmıştır. Bu amaçla 5 il/ilçeden alınan 150 farklı arı alt türü kanatları üzerinde özellik çıkarılmış ve sınıflandırma yapılmıştır. Yapay sinir ağları ile yapılan sınıflandırmanın diğer sınıflandırmalara göre daha başarılı sonuç verdiği gözlemlenmiştir. Bundan sonraki çalışmalarda sınıflandırıcı olarak YSA kullanılması önerilmektedir. Sınıflandırma başarısının düşük olması, İl/ilçelerden alınan örneklerin saf arı ırkına değil de melez türlere ait olmasından kaynaklanmaktadır. Bu sebeple bazı il/ilçelerin sınıflandırma başarısının diğer örneklere göre çok düşük olduğu gözlemlenmiştir. Türlere ait örnek sayısının az olması ve özellik seçimi yapılmaması da makine öğrenmesi yöntemlerinin sınıflandırma başarısını etkilemektedir. Özellik çıkarımı aşamasında arı kanatları üzerinde koordinat noktalarının standart seçimi için geliştirilen algoritmanın koordinat seçiminde hata payını düşürdüğü görülmüştür. Sonuç olarak arı kanatlarından elde edilen morfolojik özellikler kullanılarak arı türleri çeşitli makine öğrenmesi yöntemleri ile sınıflandırılmış ve en yüksek YSA ile %63,3'lük bir sınıflandırma başarısı elde edilmiştir. Gelecekte yapılacak çalışmalarda türlerden alınacak örnek sayılarının arttırılması ve kullanılan özelliklerin temel bileşenler analizi gibi yöntemlerle seçilmesi önerilmektedir.

## VII. KAYNAKLAR

[1] L. Xu, C. Jiang, J. Wang, J. Yuan and Y. Ren, "Information Security In Big Data: Privacy and Data Mining," *IEEE Access,* vol. 2, no. 1, pp. 1149–1176, 2014.

[2] S. Özekes, "Veri Madenciliği Modelleri ve Uygulama Alanları," *İstanbul Ticaret Üniversitesi Dergisi*, c. 2, s. 3, ss. 65-82, 2003.

[3] E. Çomak, "Destek vektör makinelerinin eğitimi için yeni yaklaşımlar," Doktora tezi, Elektrik Elektronik Mühendisliği Bölümü, Selçuk Üniversitesi, Konya, Türkiye, 2008.

[4] M. Kayri ve M. Boysan, "Bilişsel Yatkınlık ile Depresyon Düzeyleri İlişkisinin Sınıflandırma ve Regresyon Ağacı Analizi ile İncelenmesi," *Hacettepe Üniversitesi Eğitim Fakültesi Dergisi*, c. 1, s. 34, ss. 168–177, 2008.

[5] A. Gül, N. Sahinler, A.G. Onal, B.K. Hopkins and W.S. Sheppard, "Effects of Diluents and Plasma on Honey Bee (Apis mellifera L.) Drone Frozen-Thawed Semen," *[Theriogenology,](https://www.ncbi.nlm.nih.gov/pubmed/28708507)* vol. 1, no. 101, pp. 109–113, 2017.

[6] F. Ruttner, *Biogeography and Taxonomy of Honeybees*, 1st ed., Berlin, Germany: Springer Verlag, 1998, ss. 284.

[7] G.Ö. Özbakır, "Güneydoğu sınır boyu bal arası popülasyonunun morfolojik özellikleri," Doktora tezi, Biyoloji Bölümü, Ankara Üniversitesi, Ankara, Türkiye, 2011.

[8] A.Settar, "Ege Bölgesi arı tipleri ve gezginci arıcılık üzerine araştırmalar," Doktora tezi, Ege Ziraai Araştırma Enstitüsü, İzmir, Türkiye, 1983.

[9] İ. Kandemir, M. Kence and A. Kence, "Genetic and morphometric variation in 89 honeybee (Apis mellifera) population of Turkey," *Apidology*, vol. 31, no. 3, pp. 343–356, 2000.

[10] M. Kekeçoğlu and M.I. Soysal, "Genetic Diversity of Bee Ecotypes in Turkey and Evidence for Geographical Differences," *Romanian Biotechnological Latters*, vol. 15, no. 5, pp. 5646–5653, 2010.

[11] M. Kekeçoğlu, "Batı Karadeniz Bal Arası Biyoçeşitliliği ve Düzce İlinin Yığılca İlçesinde Yeni Bir Bal Arısı Ekotipi," *Biyoloji Bilimleri Araştırma Dergisi*, c. 3, s. 1, ss. 73–78, 2010.

[12] A. Tofilski, "Using Geometric Morphometrics and Standard Morphometry to Discriminate Three Honeybee Subspecies," *Apidologie*, vol. 39, no. 5, pp. 558–563, 2008.

[13] D.R. Simith, "Genetic Diversity in Turkish Honey Bees," *Uludağ Arıcılık Dergisi*, c. 2002, s. 3, ss. 10–15, 2002.

[14] R. Hepburn and S.E. Radloff, "Apis Mellifera Capensis:an Essay on the Subspecific Classification of Honeybee," *Apidologie*, vol. 33, no. 2, pp. 105–127, 2002.

[15] T.M. Francoy, M. Drauschke, D. Wittmann, S. Müler, V. Steinhage, M.A.F.B. Laure, D.D. Jong and L.Ç. Gonçalves, "Identification of Africanized Hony Bees Through Wing Morphometrics:Two Fast and Efficient Procedures," *Apidologie*, vol. 39, no. 5, pp. 488–495, 2008.

[16] T.M. Francoy, D. Wittmann, V. Steinhage, M. Drauschke, S. Müler, D.R. Cunha, A.M. Nascimento, F.L.C. Figueiredo, Z.L.P. Simoes, D.Dejong, M.C.Arias and L.S.Gonçalves, "Morphometric and genetic changes in a population of Apis mellifera after 34 years of Africanization," *Genetic and Molucular Research.*, vol. 8, no. 2, pp. 709–717, 2009.

[17] D.M. Hayes, L.M. Mintonand, K.E. Perez, "Elimia Comalensis (Gastropoda: Pleuroceridae) from the Edwards Plateau, Texas: Multiple Unrecognized Endemics or Native Exotic?," *American Midland Naturalist Journal*, vol. 158, no. 1, pp. 97–112, 2007.

[18] F.J. Rohlf and F.L. Bookstein, "Computing the uniform component of shape variation," *Systematic Biology*, vol. 52, no. 1, pp. 66–69, 2003.

[19] L. R. Monteiro, ["Multivariate Regression Models and Geometric Morphometrics: The Search](https://academic.oup.com/sysbio/article/48/1/192/1657388)  [for Causal Factors in the Analysis of Shape,](https://academic.oup.com/sysbio/article/48/1/192/1657388)" *Systematic Biology*, vol. 48, no. 1, pp. 192–199, 1999.

[20] P.C. Wainwright and S.M. Reilly, "Ecological Morphology: Integrative organısmal Biology," *Mamalogy*, vol. 76, no. 4, pp. 1288–1290, 1995.

[21] Anonim, (4 Ekim 2017). [Online]. Erişim: [https://www.researchgate.net/publication/](https://www.researchgate.net/publication/%20246982444_NTSYS-pc_-)  246982444 NTSYS-pc - Numerical Taxonomy and Multivariate Analysis System.

[22] Anonim, (4 Ekim 2017). [Online]. Erişim: [http://life.bio.sunysb.edu/morph/.](http://life.bio.sunysb.edu/morph/)

[23] F.J. Rohlf, "On Applications of Geometric Morphometrics to Studies of Ontogeny and Phylogeny," *Systematic Biology*, vol. 47, no. 1, pp. 147–158, 1998.

[24] F.J. Rohlf and D.Slice, "Extensions of the Procrustes Method for the Optimal Superimposition of Landmarks," *System Systematic Zoology*, vol. 39, no. 1, pp. 40–59, 1990.

[25] F.J. Rohlf and R.R. Sokal, *Biometry The Principles and Practice of Statistics in Biological Research*, 4th ed., New York, USA: W.H. Freeman and Company, 2013, pp. 9-39.

[26] A. Tofilski, "Discrimination between honeybee subspecies based on geometric morphopmetric," Second European Conference of Apidology, Praguea, Czech Republic, 2006, pp. 60.

[27] D.A. Demirci, "Vektör makineleri ile karakter tanıma," Yüksek lisans tezi, Bilgisayar Mühendisliği Bölümü, Yıldız Teknik Üniversitesi, İstanbul, Türkiye, 2007.

[28] Ş. Emir, "Yapay sinir ağları ve destek vektör makineleri yöntemlerinin sınıflandırma performanslarının karşılaştırılması: borsa endeks yönünün tahmini üzerine bir uygulama," Doktora tezi, İşletme Ana Bilim Dalı Bölümü, İstanbul Üniversitesi, İstanbul, Türkiye, 2013.

[29] M. Altınay, "Yapay sinir ağları kullanarak yüz ifadelerinin belirlenmesi," Yüksek lisans tezi, Bilgisayar Mühendisliği Bölümü, Atılım Üniversitesi, Ankara, Türkiye, 2012.

[30] Anonim, (17 Haziran 2017). [Online]. Erişim: [http://www.emo.org.tr/ekler/8c1874c96244659\\_ek.pdf](http://www.emo.org.tr/ekler/8c1874c96244659_ek.pdf) .

[31] S. Kapil, M. Chawlaand and M.D. Ansari, "On K-means Data Clustering Algorithm with Genetical Agorithm," Fourth International Conference On Parallel Distributed and Grid Computing (PDGC), Solan, India, 2016, pp. 202-206.

[32] M. Kekeçoğlu, M. Bouga, M.İ. Soysal and P. Harizanis, "Morphometrics as a Tool for the Study of Genetic Variability of Honey Bees," *Tekirdağ Ziraat Fakültesi Dergisi*, vol. 4, no. 1, ss. 07– 15, 2007.

[33] A. Özkan and İ. Kandemir, "Discrimination of Western Honey Bee Populations in Turkey using Geometric Morphometric Methods," *Bee Word Journal,* vol. 87, no. 2, pp. 24–26, 2010.

[34] A. Güler, "A morphometric model for determining the effect of commercial queen bee usage on the native honeybee ( Apis mellifera L.) population in a Turkish province," *Apidologie,* vol. 41, no. 2010, pp. 622–635, 2010.

[35] İ. Çakmak, A.Özkan ve S.S. Çakmak, "Bal Arılarında Kanatların Geometrik Morfometrik Metodu ile Analiz Edilerek Farklı Seviyedeki Varroa (Varooa Destructor) Parazitinin Bulaşıklık Seviyesinin Belirlenmesi konusunda Ön Çalışma," *Uludağ Arıcılık Dergisi*, c. 2011, s. 4, ss. 118–123, 2011.

[36] C.J. Hall, "An Automated Approach to Bee Identification from Wing Venatio," M.S. thesis, Department of Electrical Engineering, Wisconsin University, Madison, USA, 2011.

[37] H.A. Sahara, "Morphologıcal Characterızatıon And Wıng Descrıptıon Of Vespa Orıentalıs Orıentalıs Queens," *Journol of Apiculturel*, vol. 28, no. 2, pp. 76–80, 2013.

[38] F.L.D Silva, "Automated bee species identification through wing images," M.S. thesis, Department of Biology, Sao Paulo University, Sao Paulo, Brazil, 2015.

[39] Anonim, (22 Ağustos 2017). [Online]. Erişim:

http://www.webbee.org.br/bpi/pdfs/livro\_03\_schroder.pdf.

[40] F.J. Szymule and W. Skowronek, "Use of Various Morphological Traits Measured By Microscope or Computer Methods in the Honeybee Taxonomy," *Journol of Apiculturel*, vol. 54, no. 2, pp. 88–96, 2010.

[41] Anonim, (17 Nisan 2017). [Online]. Erişim: http://beedol.cz/dawino/DAWINO\_prosp\_EN.pdf.

[42] Anonim, (21 Nisan 2017). [Online]. Erişim: [http://ab.org.tr/ab16/bildiri/105.pdf.](http://ab.org.tr/ab16/bildiri/105.pdf)

[43] Anonim, (23 Nisan 2017). [Online]. Erişim: [https://en.wikipedia.org/wiki/Confusion\\_matrix.](https://en.wikipedia.org/wiki/Confusion_matrix)

[44] F.S. Santana, A.H. Relicosta, F.S. Truzzi, F.L. Silva, S.L. Santos, T.M. Fracoy and A.M. Saraiva, "A Reference Process for Automating Bee Species Identification Based on Wing Images and Digital Image Processing," *Ecological informatics*, vol. 24, no. 1, pp. 248–260, 2013.